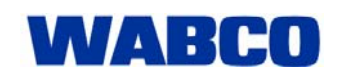

# Market Information

15.05.2007

# **Diagnostic Software Future Activation**

Recently, the number of unauthorized software was increasing. This is a disadvantage for WABCO and all those customers using the software in a legal way.

The valid license agreement permits the following:

- Software installation (from disk or Download Subscription) on one single computer.
- One or more users working on this computer

Even before users were forced to confirm this licence agreement when installing.

With Activation of Diagnostic Software, WABCO follows known protection procedures in the software market. Users of new Windows operating systems already have knowledge about this system.

The additional process of Activation is required once only after installation of the software. Without Activation, runtime of software ends after 9 days.

### **Which change will take place for the user?**

We will still distribute WABCO Diagnostic Software via Diagnostic Subscription and Internet Download With Subscription only you will have access all times to the current software status and avoid vehicle downtimes caused by obsolete diagnostic software.

After download the software will be installed to the work shop computer as usual.

If you need to activate special functions and already attended a relevant training, you may request PIN via our Internet application under www.wabco.info/pin like before.

Afterwards you will now perform the Activation via Internet, email, fax or phone call.

In the picture on the right the program window is shown which recommends you to start the Activation.

A more detailed instruction on how to activate is given under:

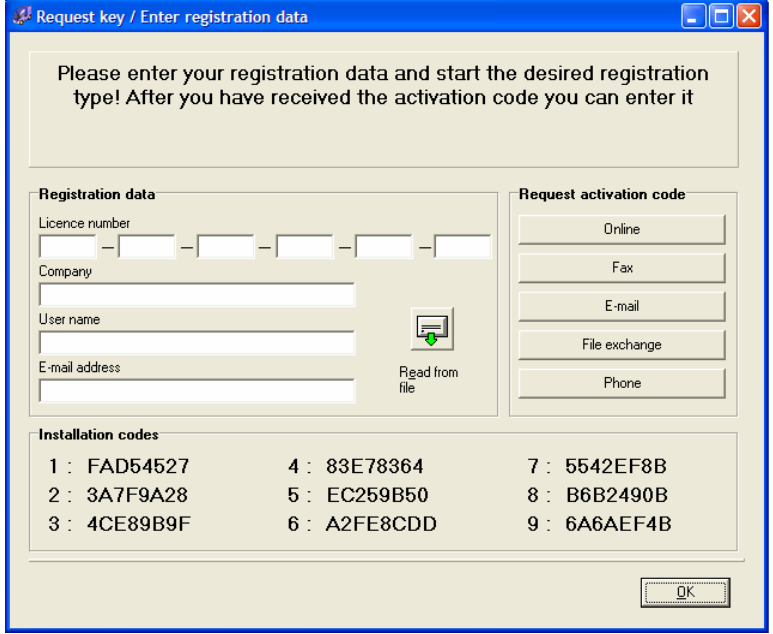

http://www.wabco-auto.com/service\_and\_support/diagnosis/activation

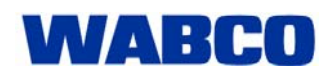

## **Questions and Answers**

#### *Q: Which software needs Activation?*

A: Activation will be implemented step by step when issuing new software variants or updates of existing software. These new software versions will be as well compatible to Windows Vista™.

#### *Q: Can I proceed to use installed software?*

A: Existing installations are not touched and can be used further on as long as this is done accordingly to the license agreement.

#### *Q: What means "Activation"?*

A: The installed software has a runtime of 9 days. After this it must be activated at WABCO for further usage.

#### *Q: How does Activation work?*

A: The simplest way is the online Activation after software installation on the diagnostic computer which is connected to the Internet.

#### *Q: Are there additional costs?*

A: No. Activation is free of charge and simply ensures that licensed software is used on one computer only.

#### *Q: How do I activate without online connection?*

A: For this, there are four additional options: a) via e-mail, b) via data exchange, c) via phone call, d) via fax. With "data exchange", the actiavation information can be transferred e.g. via USB stick between Internet computer and work shop computer.

#### *Q: This sounds complicated!*

A: The software requiring Activation can be operated easily as usual. Select the type of Activation you would like to use. Further Instructions are posted in the Internet.

#### *Q: What happens if I unintentional activate the Internet Computer instead of the work shop computer?*

A: This would require an additional license fort he work shop computer. A one time performed activation can not be reversed. **Activate software only on that computer which usage was defined for diagnosis.**

*Q: I would like to install diagnostic software to multiple WABCO systems on my computer. How do I activate?*

A: Of course you can install multiple programs. However, each software needs own Activation.

#### *Q: How can I activate software on several computers?*

A: An existing subscription can be extended with more licenses.

#### *Q: Whom do I contact in case of questions?*

A: As usual just contact WABCO's helpdesk, your dealer or any e-mail, phone or fax number shown in the software.